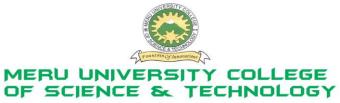

P.O. Box 972-60200 Meru - Kenya. Tel: 020-2092048, 020 2069349 Fax: 020-8027449

## University Examinations 2011/2012

## FIRST YEAR, FIRST SEMESTER EXAMINATIONS FOR DIPLOMA/CERTIFICATE IN BUSINESS ADMINISTRATION/DIPLOMA IN PURCHASING AND SUPPLIES MANAGMENT

## **HDC 0103: COMPUTER APPLICATIONS**

| inde that coming the milder many                                                          |                       |
|-------------------------------------------------------------------------------------------|-----------------------|
| DATE: AUGUST 2011                                                                         | TIME: 1½HOURS         |
| INSTRUCTIONS: Answer question one and any other two questions                             |                       |
| QUESTION ONE – (30 MARKS)                                                                 |                       |
| (a) Define a computer. Use illustrations to support your answer.                          | (2 Marks)             |
| (b) Briefly explain two types of booting in computers.                                    | (2 Marks)             |
| (c) Distinguish between:                                                                  |                       |
| (i) Input and Output                                                                      | (2 Marks)             |
| (ii) Soft and Hard copy                                                                   | (2 Marks)             |
| (iii)Hardware and Software                                                                | (2 Marks)             |
| (d) Discuss two advantages and two disadvantages of computers as applied in modern world. |                       |
|                                                                                           | (4 Marks)             |
| (e) Define word processing, giving two types of word processors.                          | (4 Marks)             |
| (f) Differentiate between Save and Save As as used in Ms. Word.                           | (2 Marks)             |
| (g) Give the main difference between the following memory types RAM and ROM.              |                       |
|                                                                                           | (2 Marks)             |
| (h) Name two toolbars as used in Ms. Excel/Ms Word                                        | (2 Marks)             |
| (i) Giving examples differentiate between:                                                |                       |
| (i) Information and Data                                                                  |                       |
| (ii) Application and System software                                                      | (6 Marks)             |
| QUESTION TWO – (20 MARKS)                                                                 |                       |
| (a) List two examples of spreadsheet application software?                                | (2 Marks)             |
| (b) Compare a Workbook and a Worksheet.                                                   | (3 Marks)             |
| (c) List five features of a Ms. Excel/Ms word screen.                                     | (5 Marks)             |
| (d) Outline the procedure followed in carrying out the following ope                      | rations in Ms. Excel. |

| (i) Opening a new spread sheet                                               | (1 Mark)  |
|------------------------------------------------------------------------------|-----------|
| (ii) Saving a worksheet                                                      | (1 Mark)  |
| (iii)Data alignment                                                          | (2 Marks) |
| (iv)Filtering                                                                | (2 Marks) |
| (v) Creating a chart                                                         | (2 Marks) |
| (vi)Securing or protecting a worksheet                                       | (2 Marks) |
| QUESTION THREE – (20 MARKS)                                                  |           |
| (a) State three ways of arranging Windows on the desktop.                    | (3 Marks) |
| (b) Differentiate between INSERT and OVERTYPE modes in editing.              | (3 Marks) |
| (c) Differentiate between a folder and a file.                               | (2 Marks) |
| (d) What is meant by CPU? Explaining the functions of the three main parts   | of a CPU. |
|                                                                              | (6 Marks) |
| (e) List three examples of storage devices.                                  | (3 Marks) |
| (f) What do you understand by WYSIWYG                                        | (1 Mark)  |
| (g) State three examples of operating systems                                | (3 Marks) |
| QUESTION FOUR – (20 MARKS)                                                   |           |
| (a) Define the following terms as used in a word document.                   |           |
| (i) Header and footer                                                        | (1 Mark)  |
| (ii) Footnote and endnote                                                    | (1 Mark)  |
| (iii)Drop cap                                                                | (1 Mark)  |
| (iv)Hyperlink                                                                | (1 Mark)  |
| (v) Watermark                                                                | (1 Mark)  |
| (b) Differentiate between a table and chart as used in Microsoft word.       | (4 Marks) |
| (c) Discuss two advantages and two disadvantages of the internet to society. | (4 Marks) |
| (d) State three advantages of spreadsheet.                                   | (3 Marks) |
| (e) List two examples of input and two examples of output devices.           | (4 Marks) |
| QUESTION FIVE – (20 MARKS)                                                   |           |
| (a) State and explain two process of opening an Ms Word document.            | (4 Marks) |
| (b) Explain the terms COPY, CUT and PASTE.                                   | (6 Marks) |
| (c) State five functions of an operating system                              | (5 Marks) |
| (d) What are the uses of the following keyboard shortcuts?                   |           |
| (i) $Alt + Ctrl + D$                                                         |           |
| (ii) Ctrl + Alt + Delete                                                     |           |
| (iii)Ctrl + Shift + C                                                        |           |
| (iv)Ctrl + X                                                                 |           |
| (v) Ctrl + K                                                                 | (5 Marks) |